# **Product Labels for Magento 2**

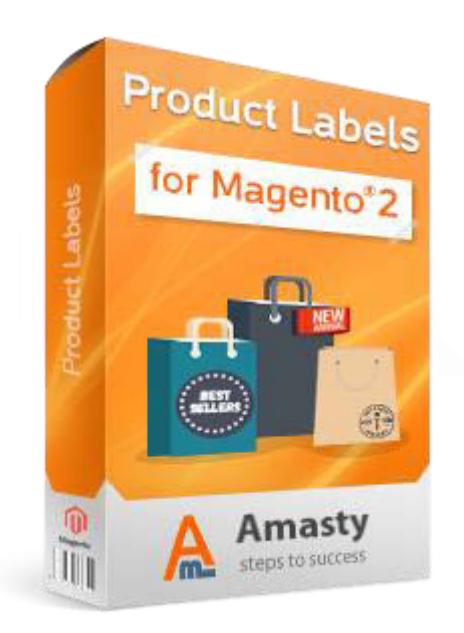

# **Magento Extension User Guide**

# **Official extension page: Product Labels for Magento 2**

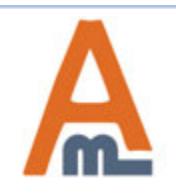

User Guide: Product Labels for Magento 2

# **Table of contents:**

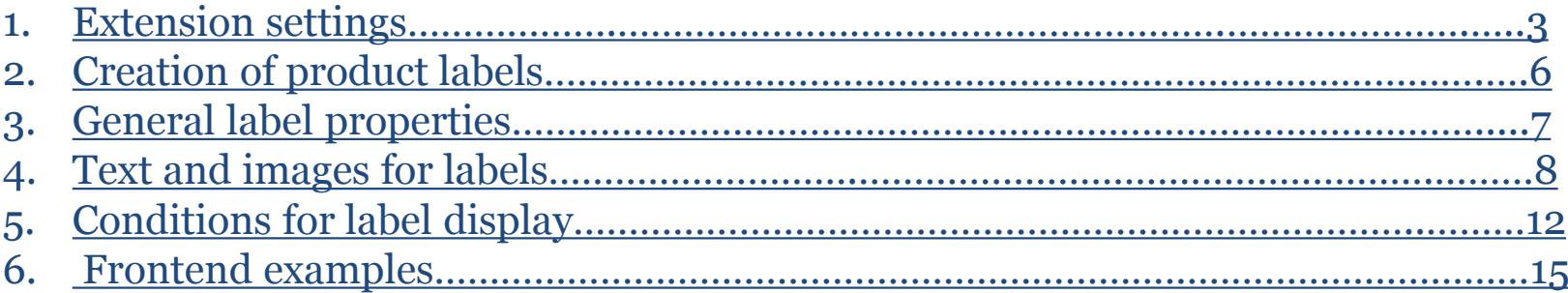

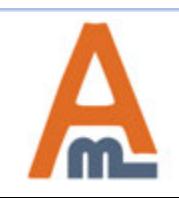

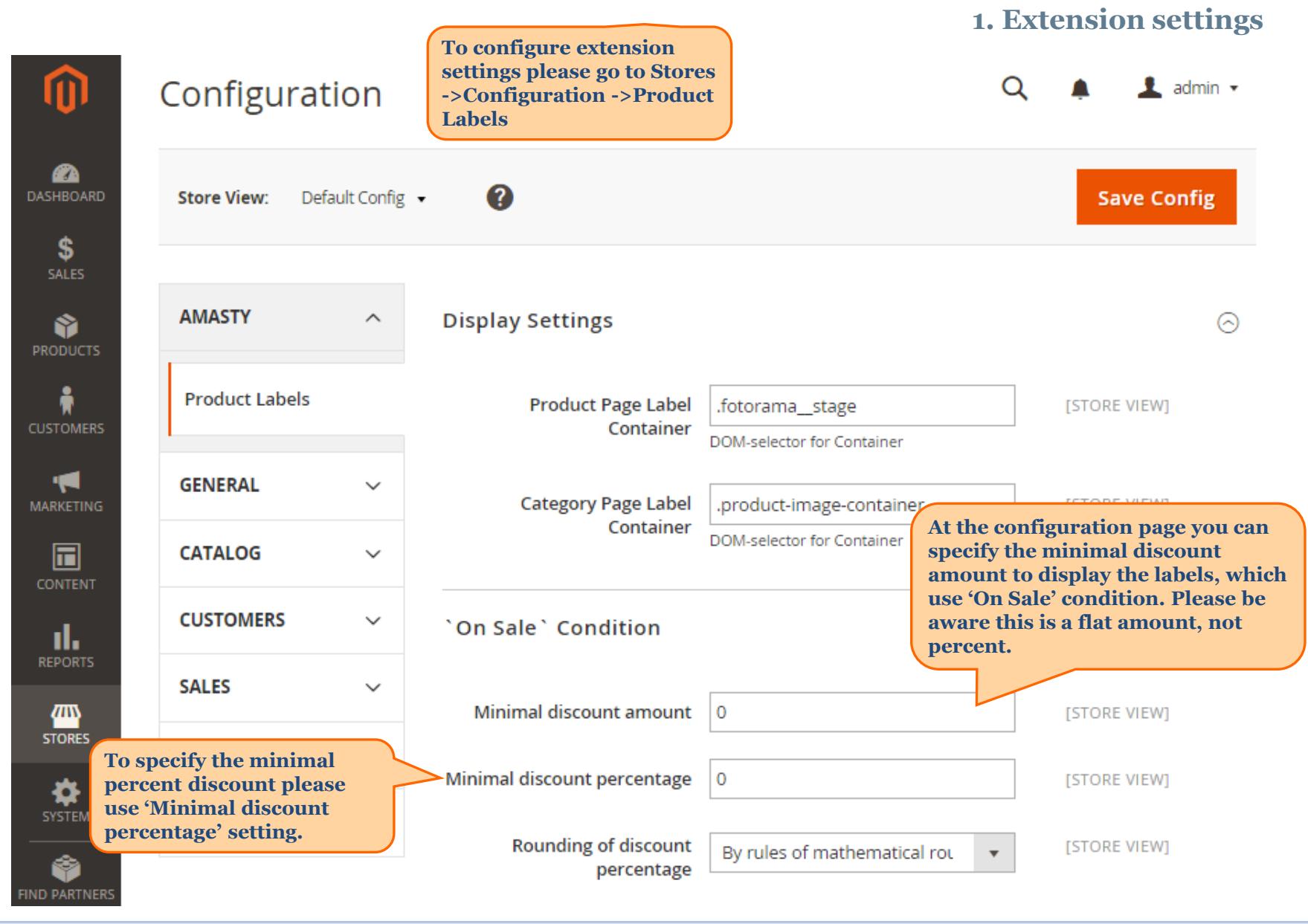

<span id="page-2-0"></span>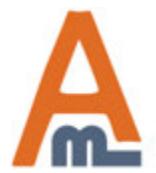

User Guide: Product Labels for Magento 2

# **1. Extension settings**

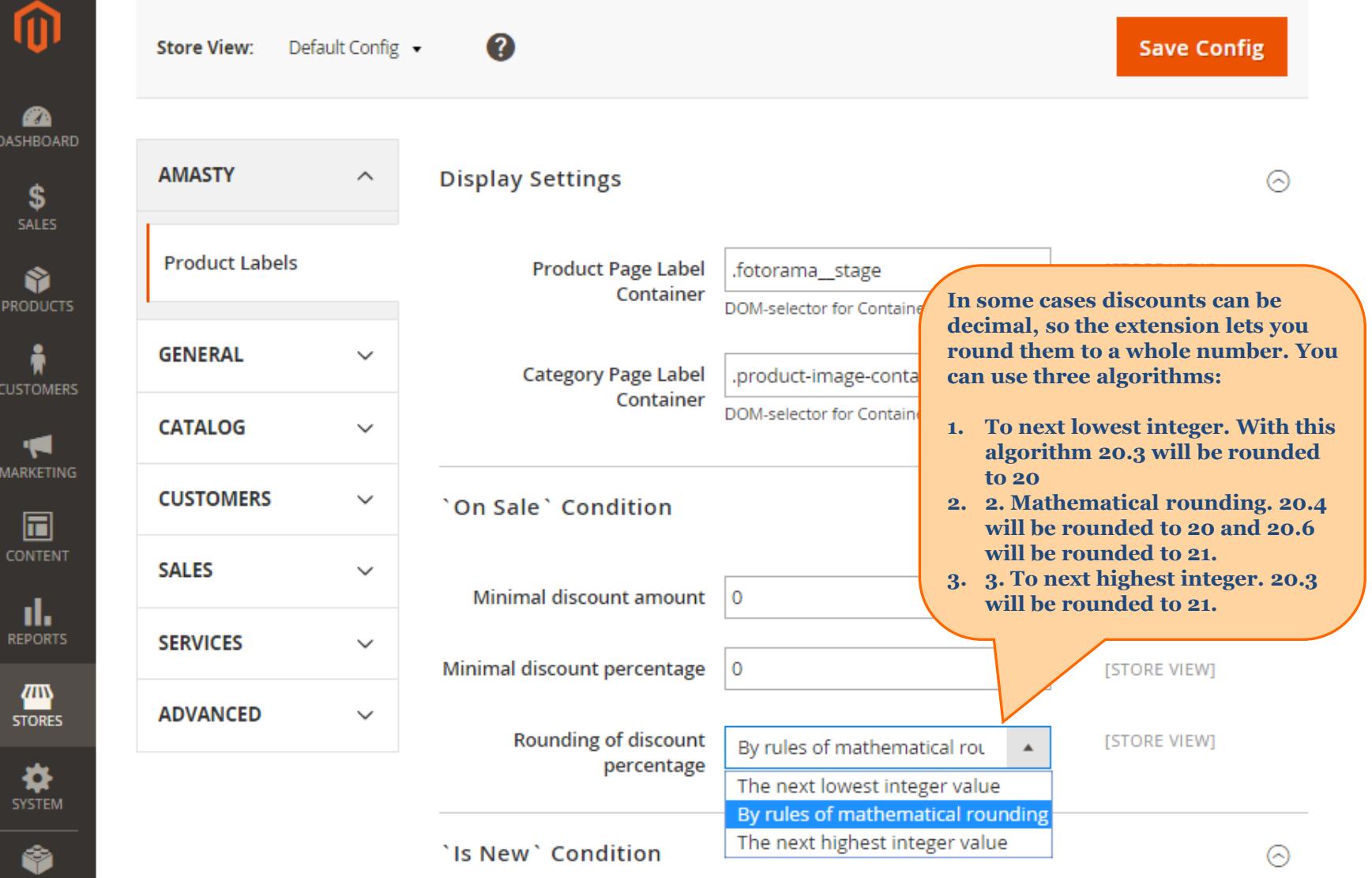

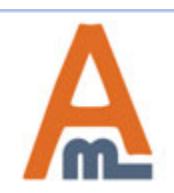

FIND PARTNERS L EXTENSIONS

User Guide: Product Labels for Magento 2

#### **1. Extension settings**

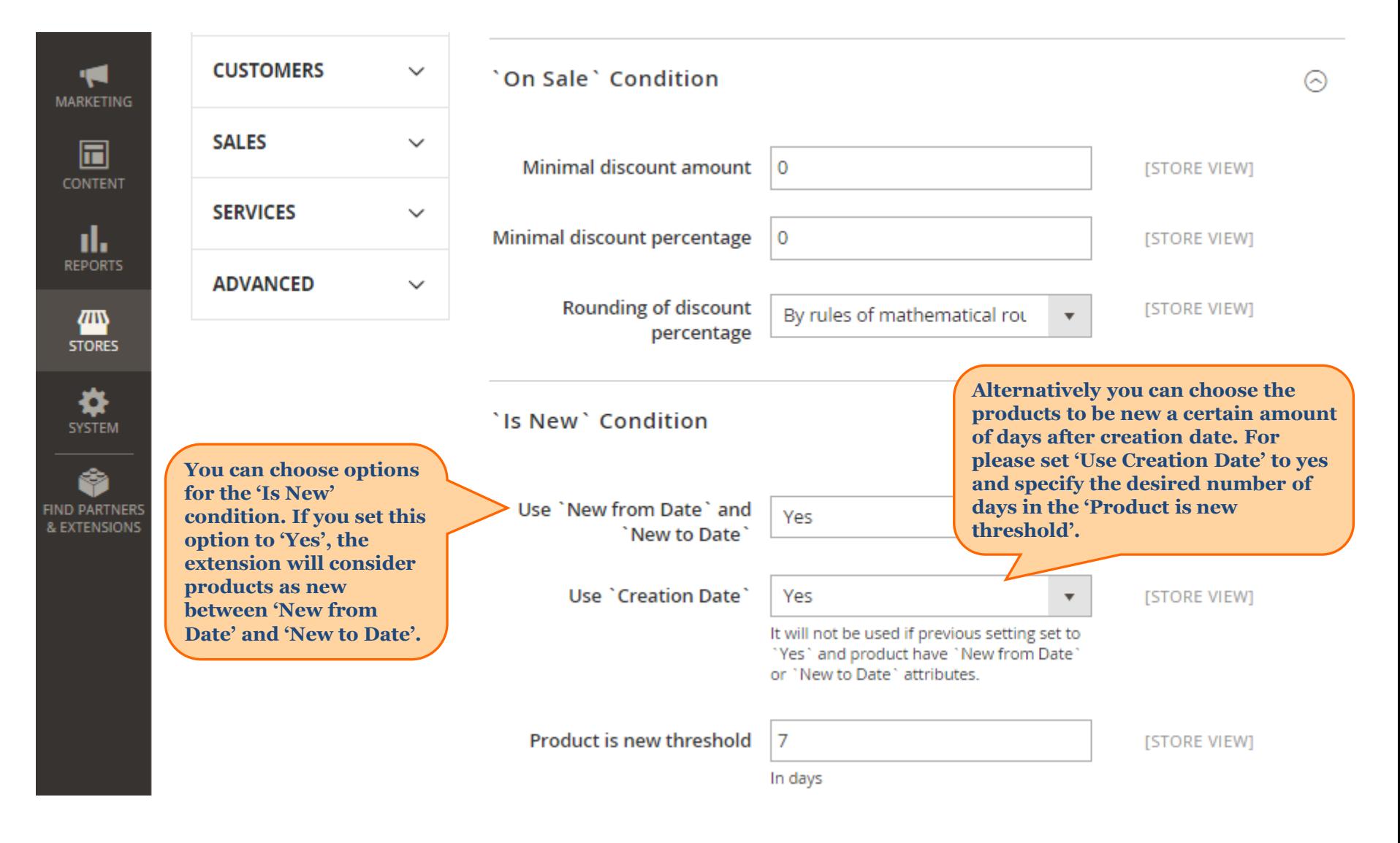

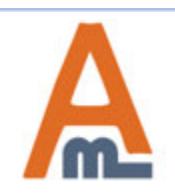

#### User Guide: Product Labels for Magento 2

## **2. Creation of product labels**

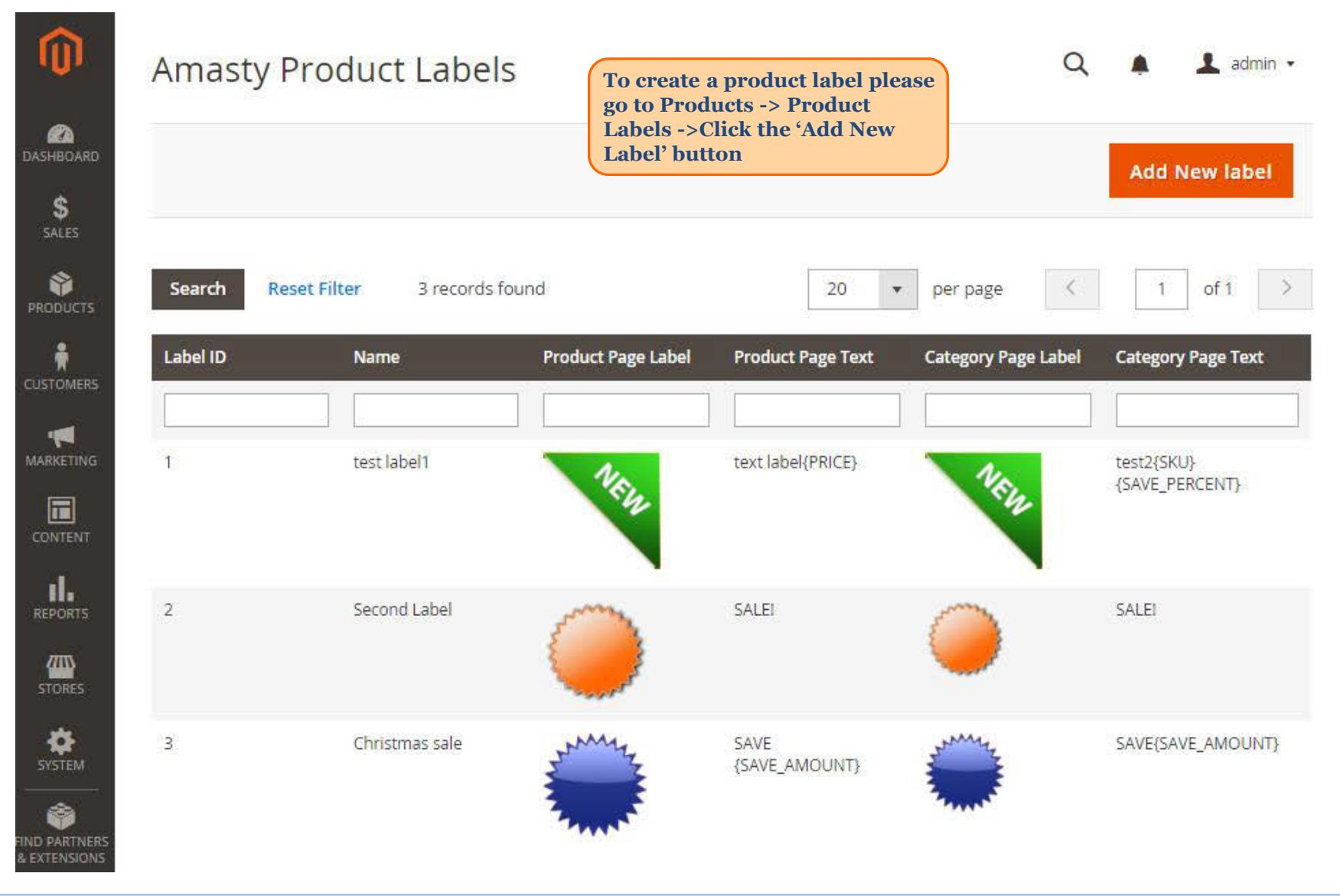

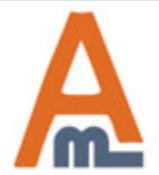

User Guide: Product Labels for Magento 2

### **3. General label properties**

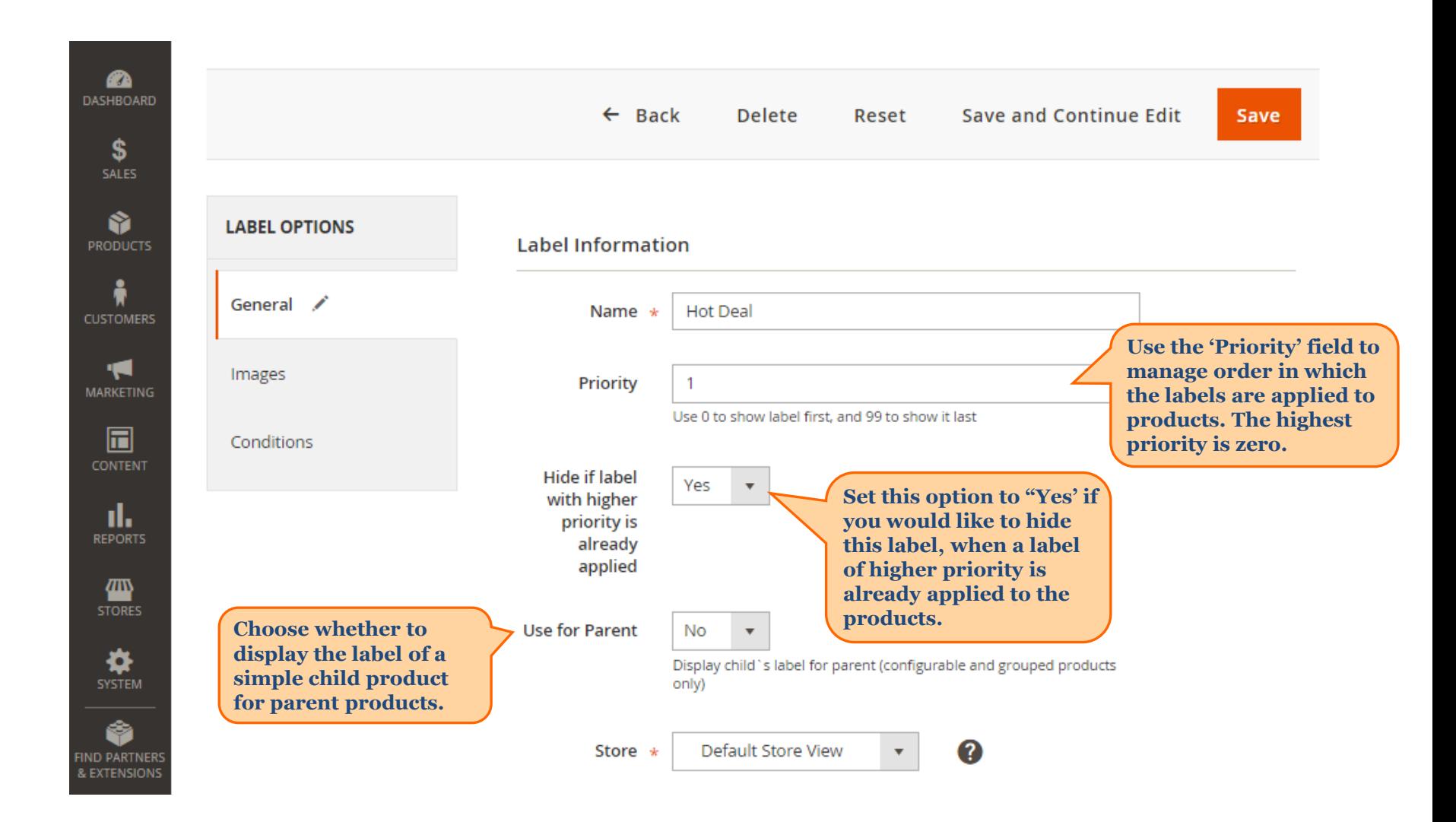

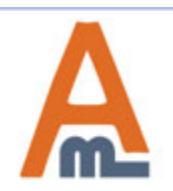

User Guide: Product Labels for Magento 2

### **4. Text and images for labels**

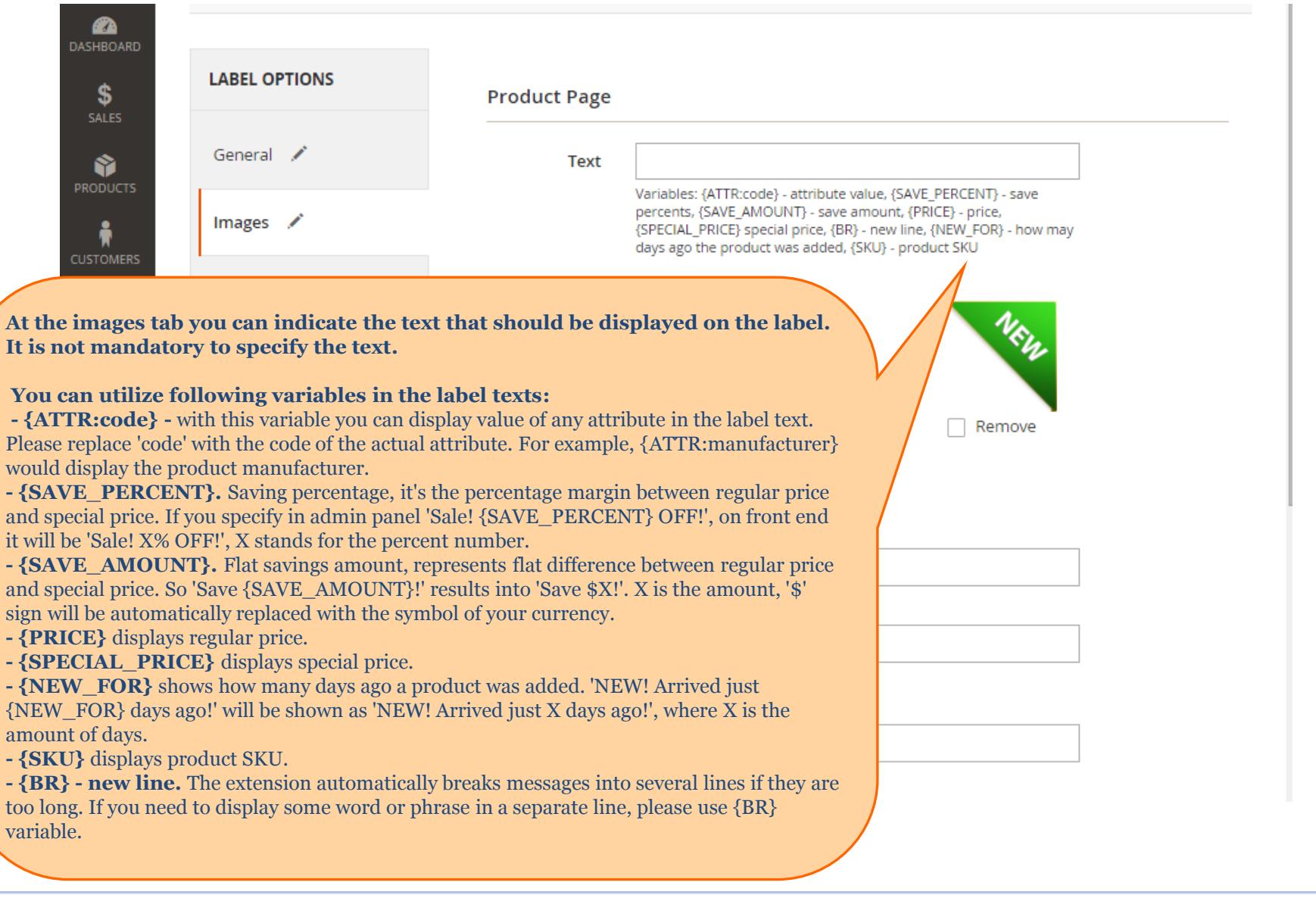

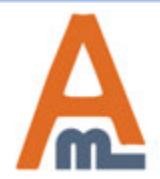

#### **4. Text and images for labels**

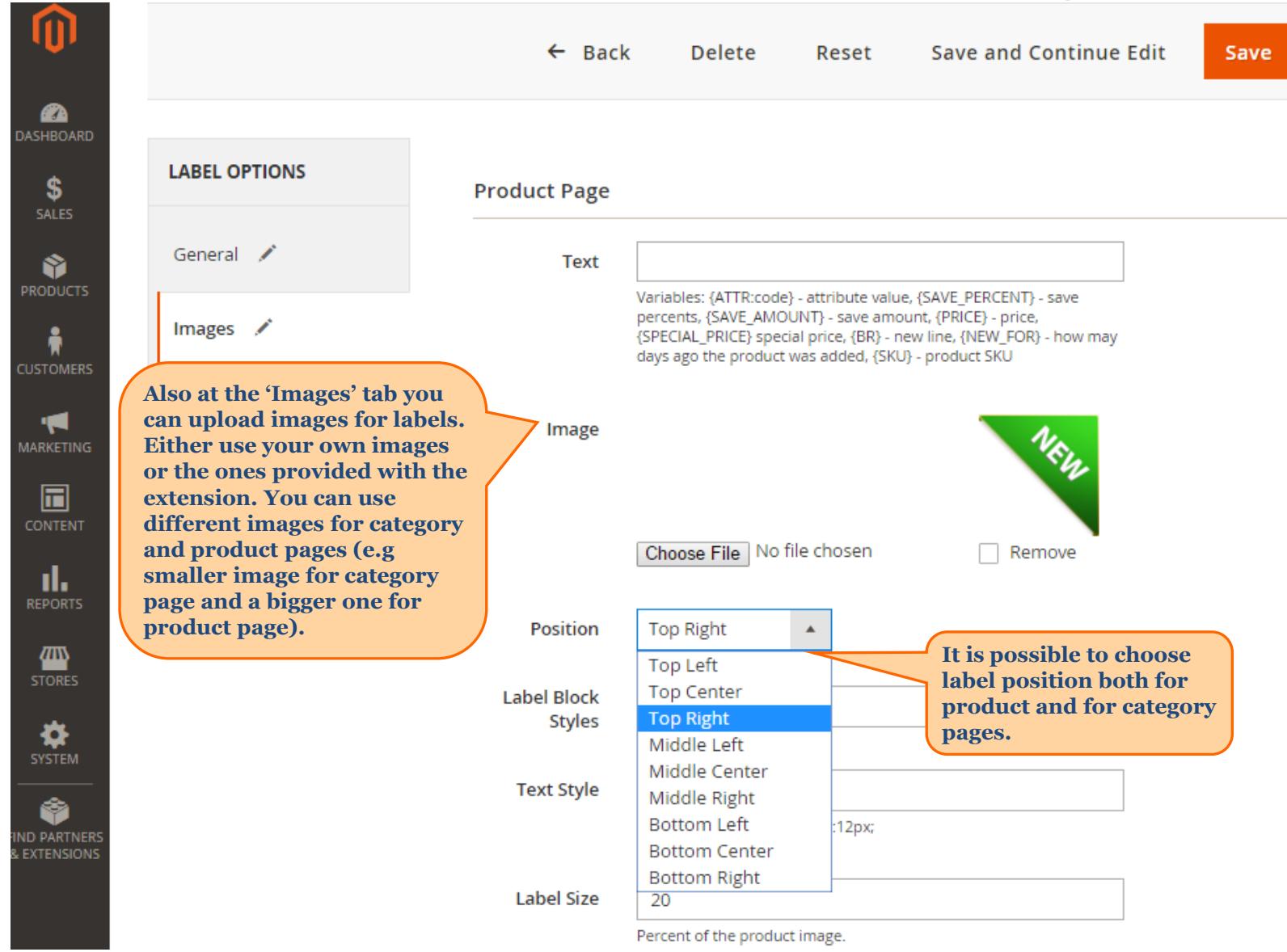

<span id="page-8-0"></span>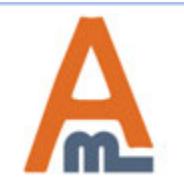

#### User Guide: Product Labels for Magento 2

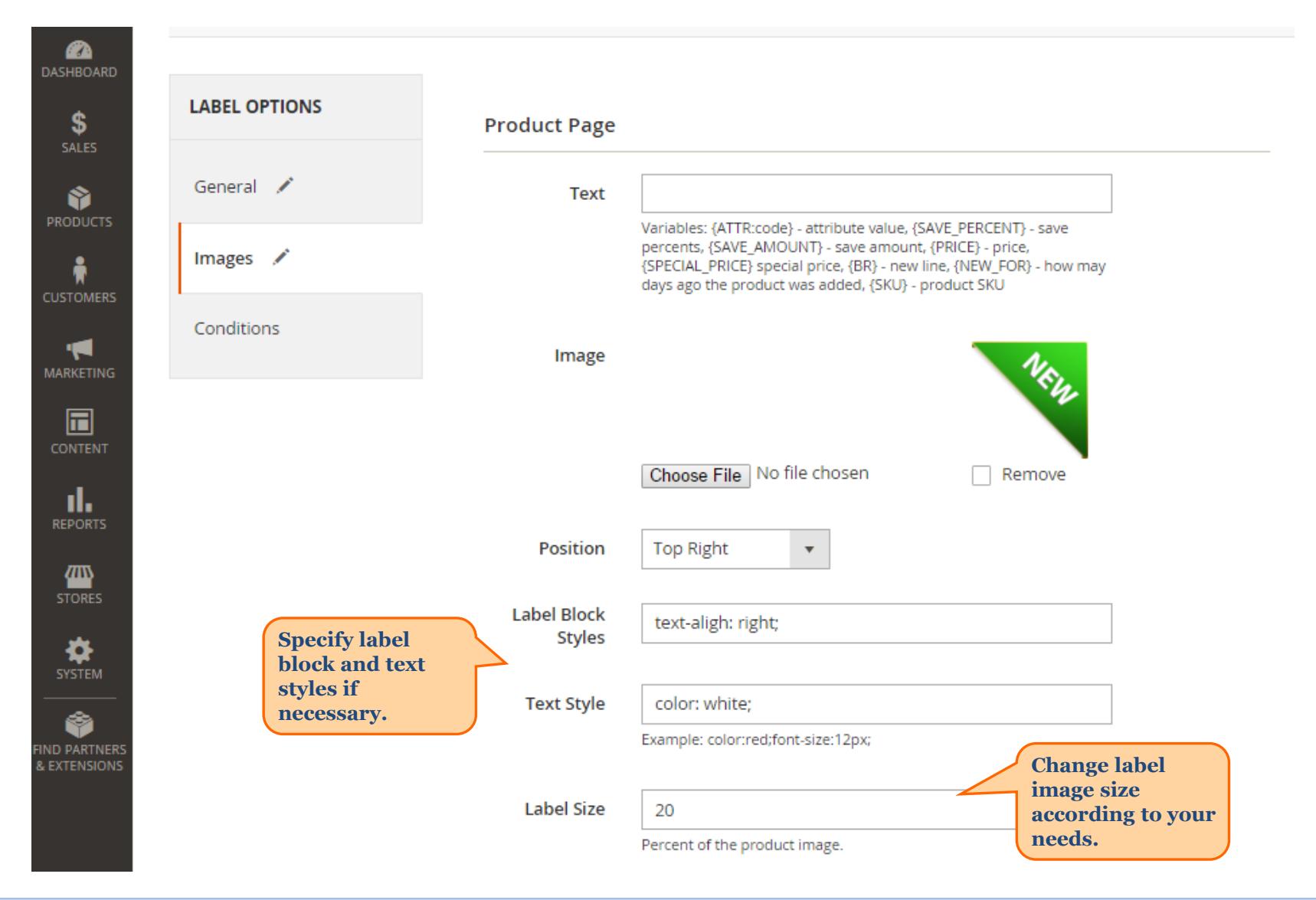

<span id="page-9-0"></span>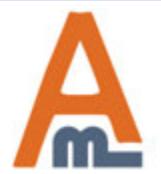

#### User Guide: Product Labels for Magento 2

# **4. Text and images for labels**

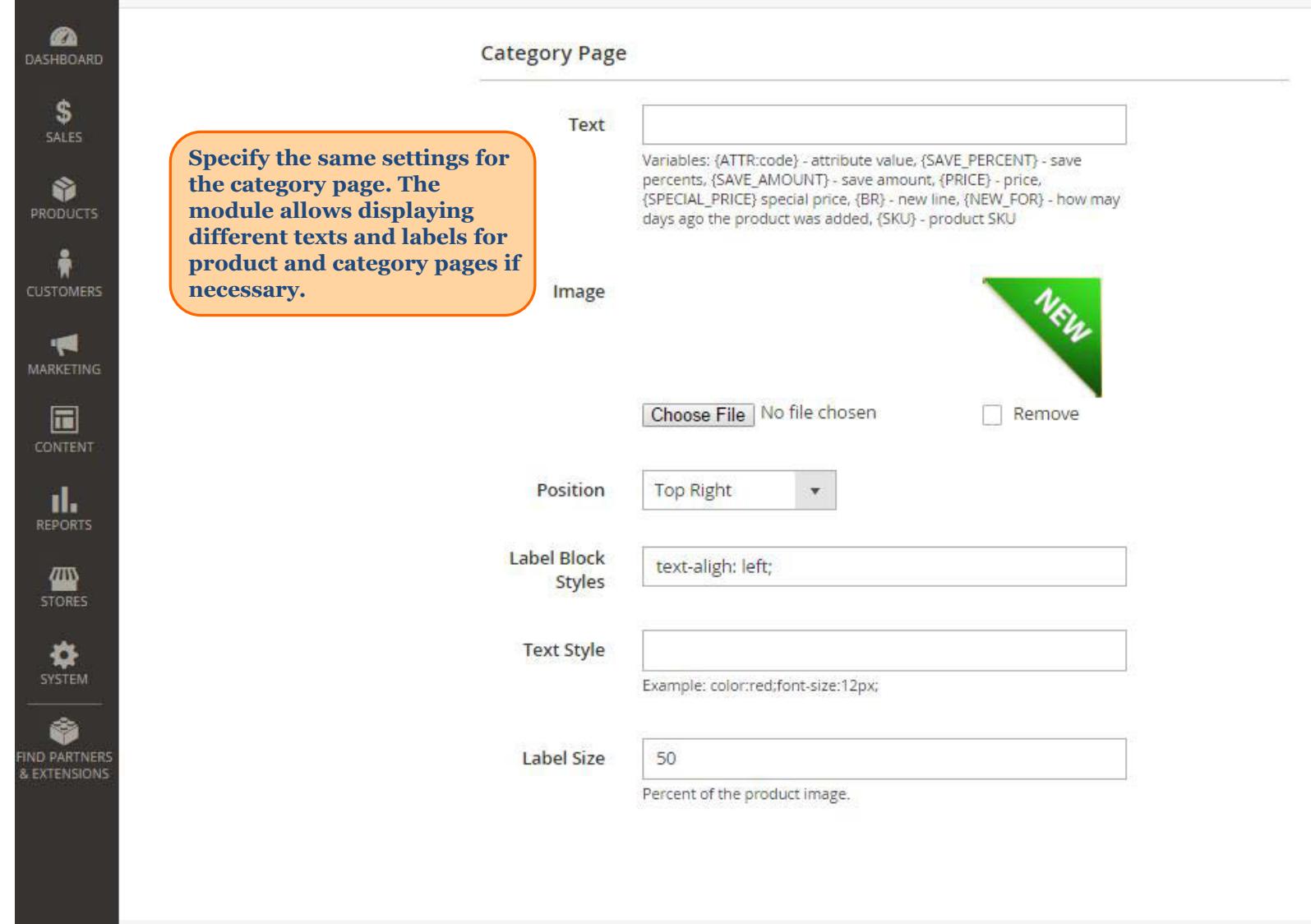

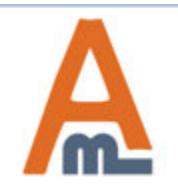

#### User Guide: Product Labels for Magento 2

### **5. Conditions for label display**

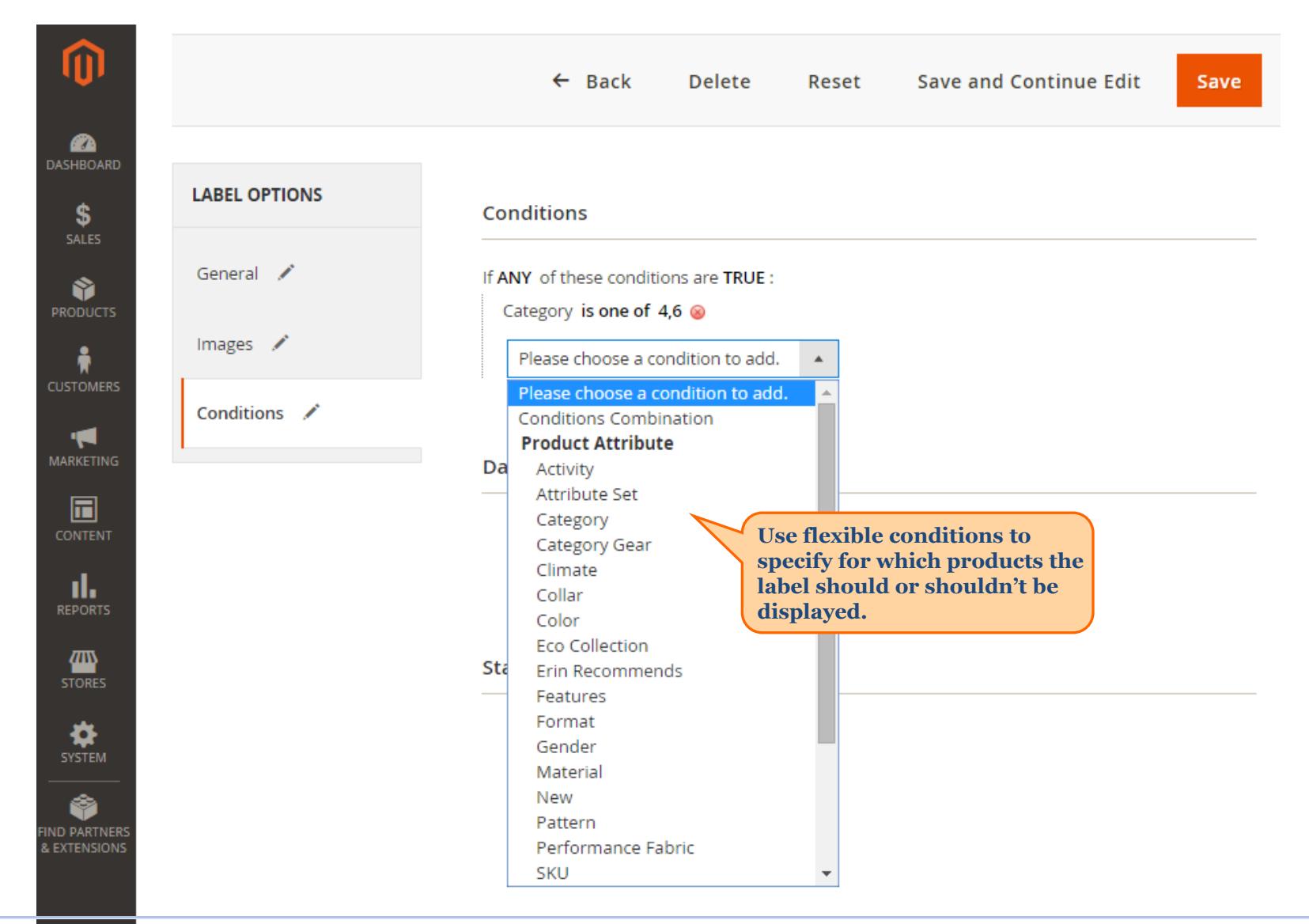

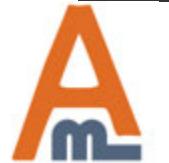

#### User Guide: Product Labels for Magento 2

# **5. Conditions for label display**

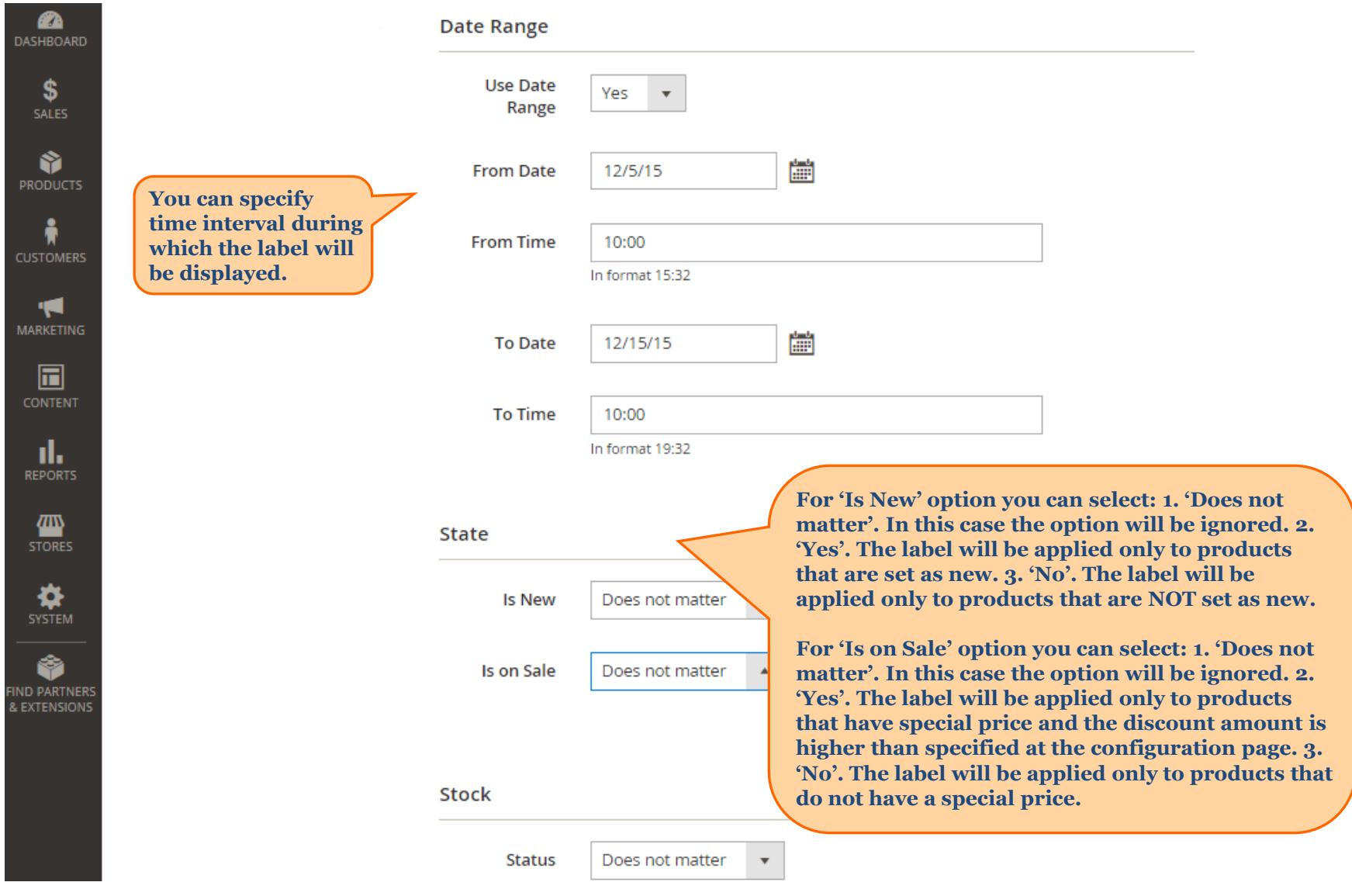

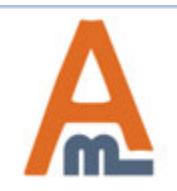

# User Guide: Product Labels for Magento 2

# **5. Conditions for label display**

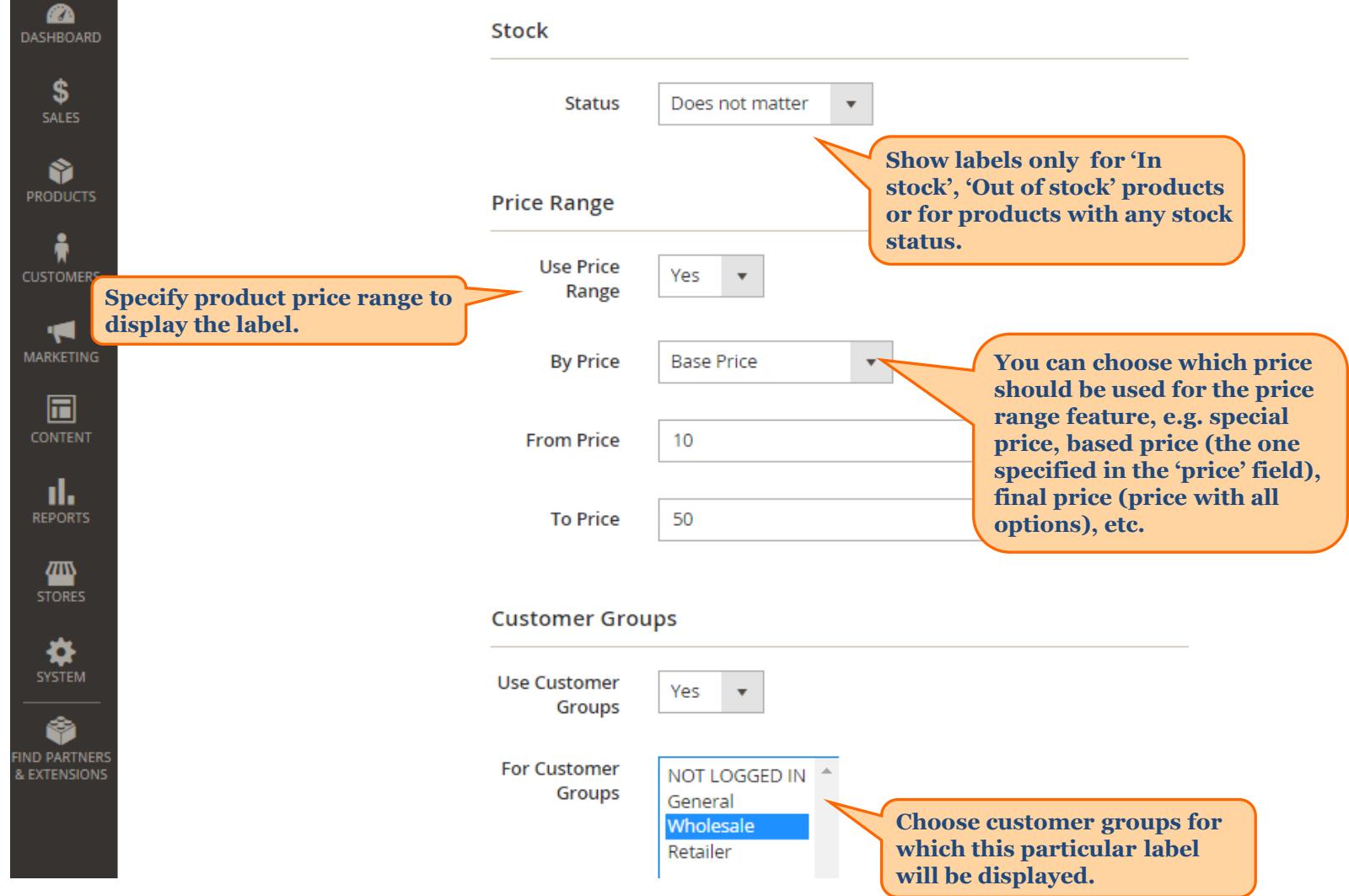

<span id="page-13-0"></span>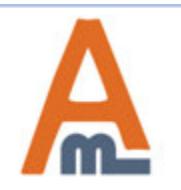

User Guide: Product Labels for Magento 2

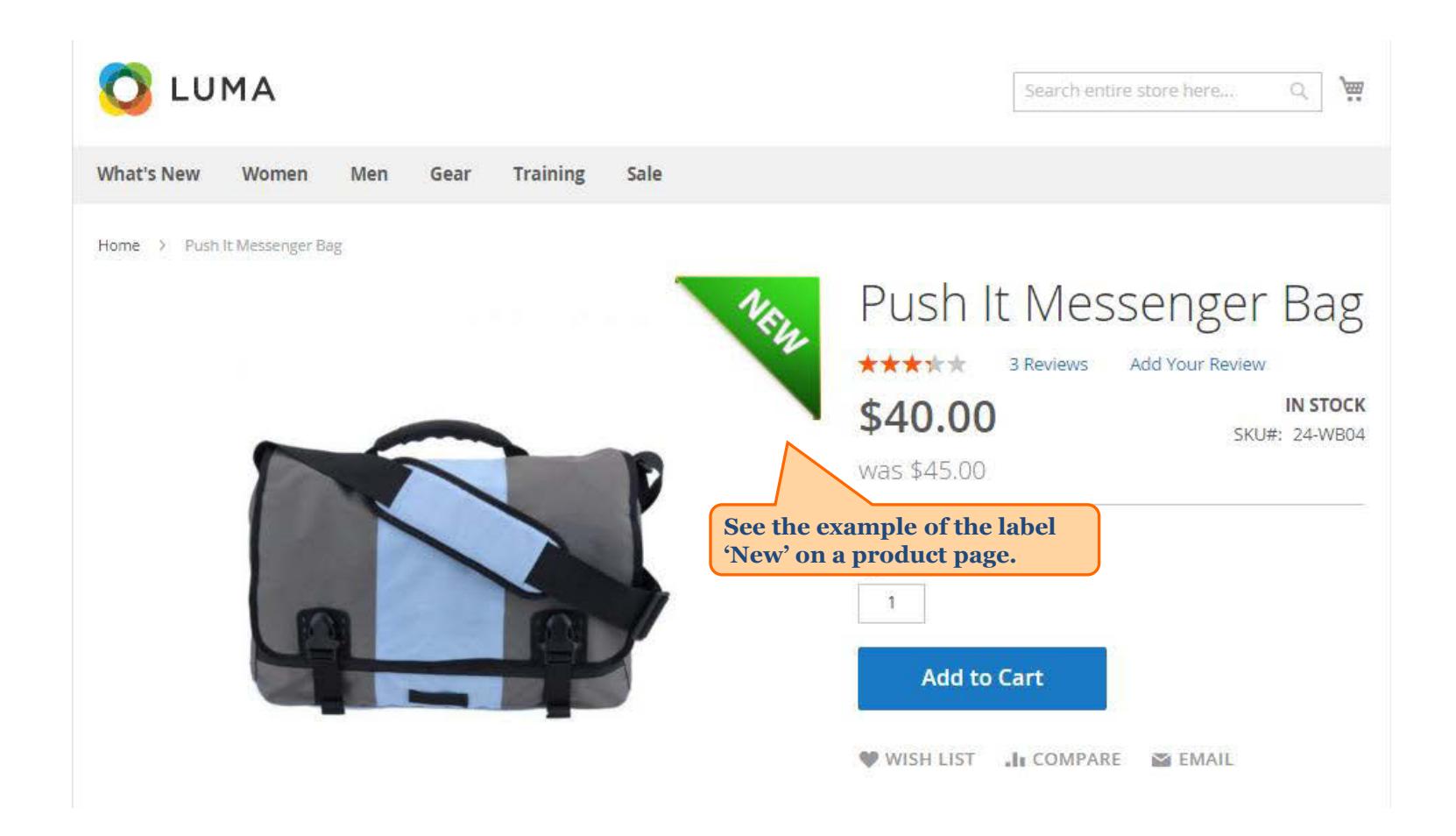

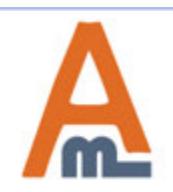

User Guide: Product Labels for Magento 2

#### **5. Condition combinations**

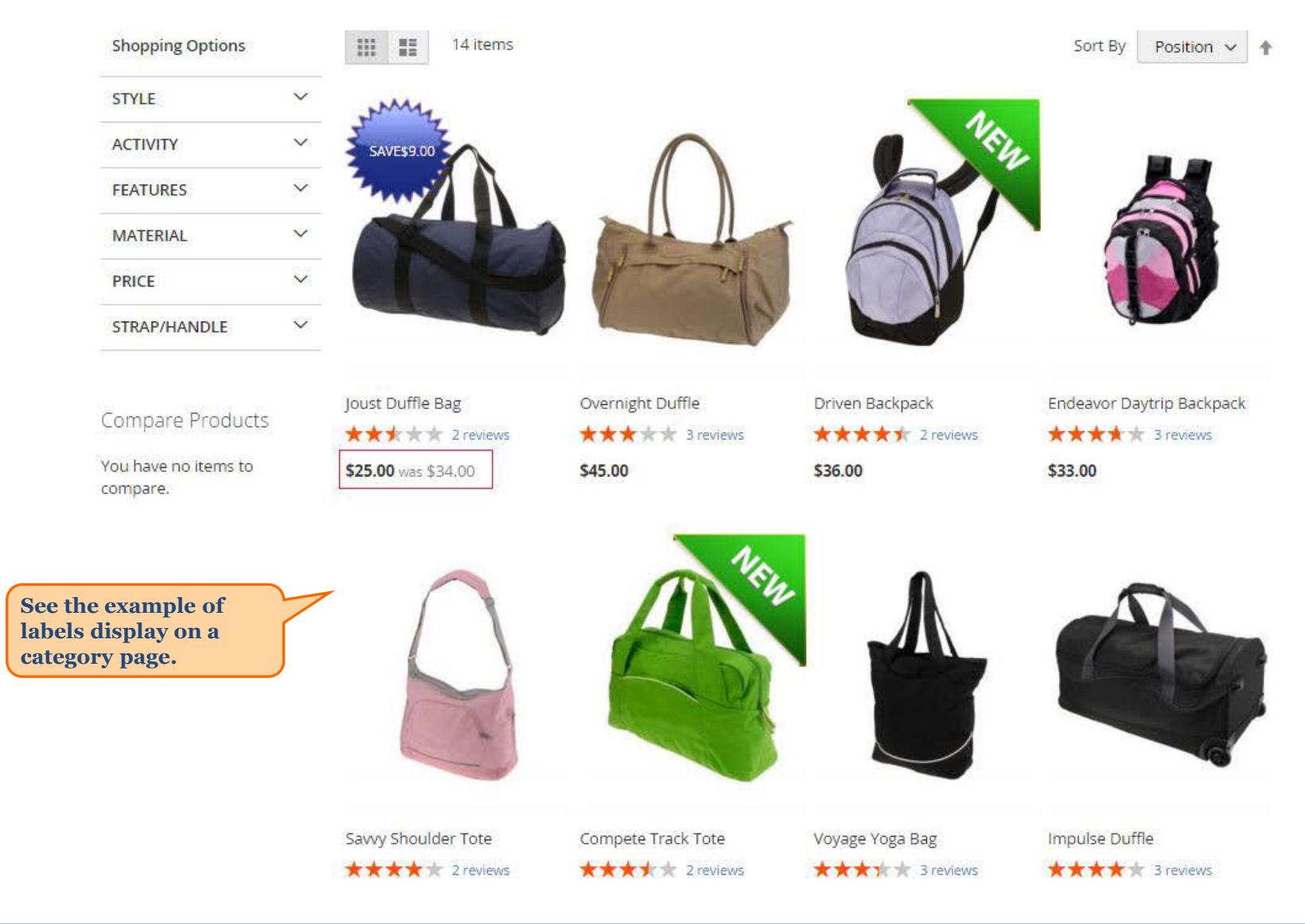

<span id="page-15-0"></span>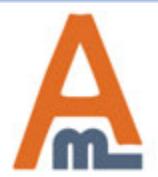

#### User Guide: Product Labels for Magento 2

# **Thank you!**

Should you have any questions or feature suggestions, please contact us at: http://amasty.com/contacts/

Your feedback is absolutely welcome!

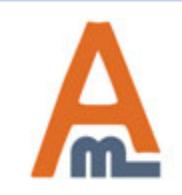

User Guide: Product Labels for Magento 2